## **USER OF RISE DMX CODER**

## **Picture:**

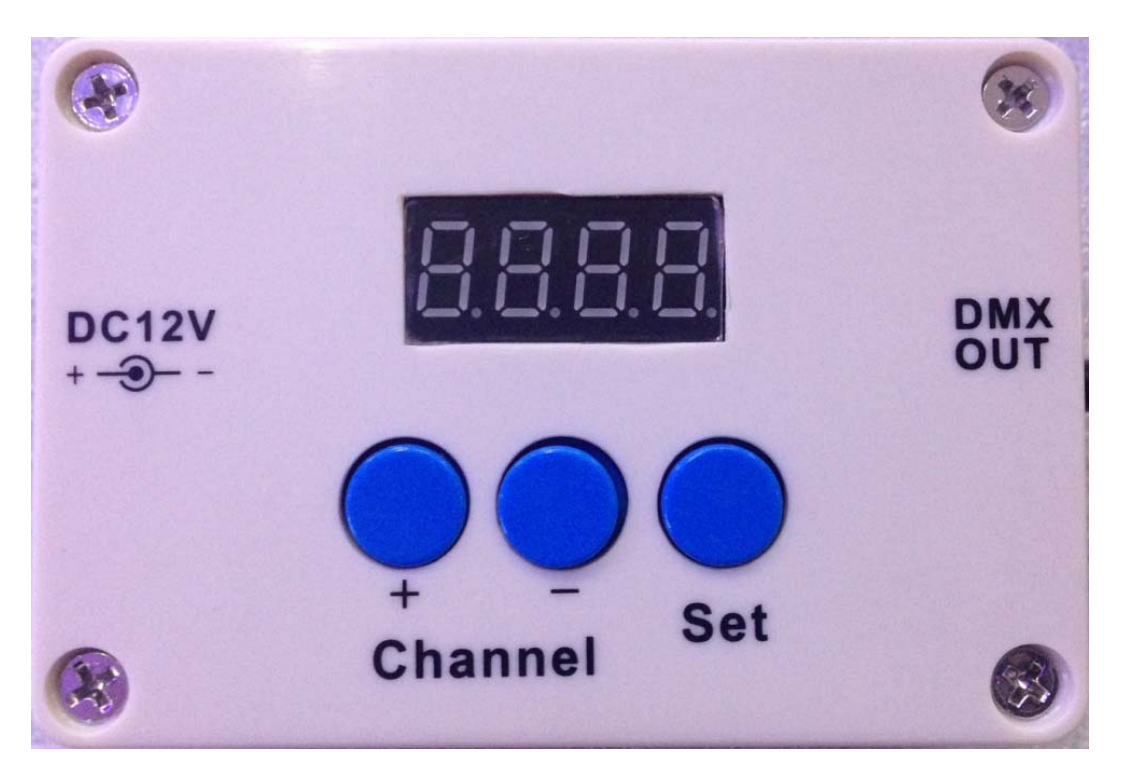

- **1. Work with DC12V adaptor to work.**
- **2. Connect with DMX light from "DMX OUT" side.**
- **3. Connect with DC12V adaptor, the display will be bright.**
- **4. Push Channel botton** "**+** " **or Channel botton**"  "**to give address No. to DMX light. Then push botton "Set" to fix the address No.**
- **5. Use your DMX controller to connect with DMX light that has address No. to test the address.**
- **6. You can see above waying to reset address for DMX lights.**
- **7. This is sole coder for RISE DMX light to set adress.**